## The Nature Bus Presents

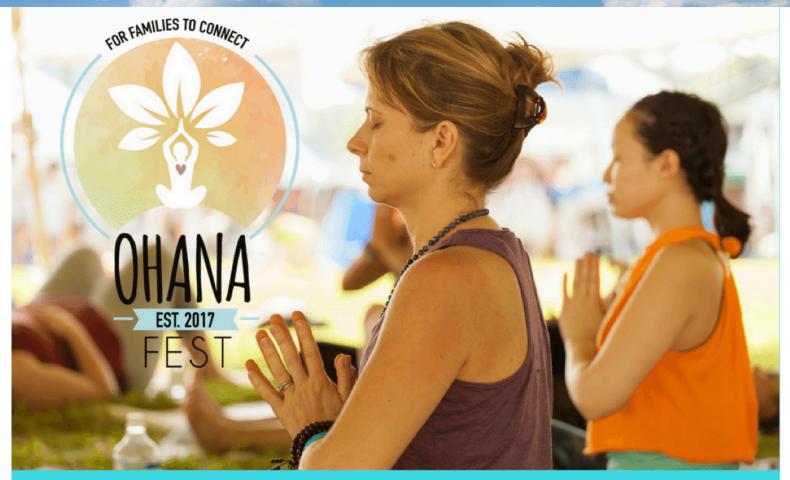

YOGA AT THE BROCK
FEBRUARY 28TH
9AM-12PM

Join us and The Nature Bus for yoga and a GREEN tour at The Brock Environmental Building.

Sign up at www.thenaturebus.com

Ohana Fest supports the work of Chesapeake Bay Foundation. We are committed to saving the bay!

To sign up for this event, go to the Registration tab on

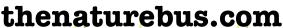

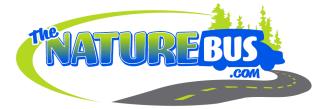